**Portable UltraDefrag Crack With Product Key [32|64bit] [2022]**

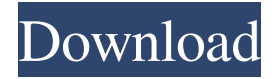

UltraDefrag is a light-weight but powerful defragmenting tool which you can use to defragment your hard drive. It requires a moderate quantity of CPU and system memory, has a good response time and takes a reasonable amount of time to finish a defragmentation task, depending on the size of your volumes. UltraDefrag Features: Defragments the hard disc for you. Optimizes the MFT for you. Searches for duplicate files and removes them. Adds free space to the volume. Increases the performance and availability of your hard drive. Avoids overwriting important files. Takes less than 5 MB of space on your hard drive. Portable UltraDefrag Crack Mac Requirements: WinXP/Vista/Win7 150 MB Free Space on Your Hard Drive 300 MB RAM Note: This portable version is designed for use from a USB flash drive, the installation is not necessary, but it is useful for any PC user to have it in order to keep

### data safe and available on the hard drive. System Requirements: WinXP/Vista/Win7 150 MB Free Space on Your Hard Drive 300 MB RAM Tips: Using UltraDefrag UltraDefrag is a light-weight but powerful defragmenting tool which you can use to defragment your hard drive. It requires a moderate quantity of CPU and system memory, has a good response time and takes a reasonable amount of time to finish a defragmentation task, depending on the size of your volumes. Defragments the hard disc for you. Optimizes the MFT for you. Searches for duplicate files and removes them. Adds free space to the volume. Increases the performance and availability of your hard drive. Avoids overwriting important files. Takes less than 5 MB of space on your hard drive. Optimize your hard drive! It is easy to use and safe for your computer. Here is how to use

UltraDefrag: 1. Load the program from a USB flash drive or from a CD/DVD. 2. Click on the 'Open File Queue' button to launch the file queue.

### 3. Select the hard drive that you want to optimize and click on the 'Optimize' button

**Portable UltraDefrag Crack+ [Updated-2022]**

The Easy Photo Movie Maker free app takes any of your pictures and turns them into a greatlooking movie. This app is a little like the widely popular Movie Maker free video editing program available on your computer. It's like that, but it's also more than that. It's a little like the versatile app from Microsoft, in the sense that it offers a number of basic video editing options, but it also has a much wider set of features. This app also offers a number of movie-making templates, including the usual Holiday, Slideshow, Comedy, Horror, Fantasy, Romantic and Black-and-White. These are great for beginners, but experienced video editors can also create their own templates and customize the look and feel of a photo-andvideo clip. There are also a number of other tools

you can use to customize your movie, including some excellent photo editor features, such as the ability to cut out, crop, resize, or add text, filters, borders, frames and frames, drawing tools, paint, and brushes. You can also add some music, adjust the overall speed and quality of your movie, add sound effects, adjust the volume, add stickers, and adjust the look of the frame. Easy Photo Movie Maker has a user interface that's a little bit like a DVD player, with a variety of buttons and menus that you'll need to go through in order to get your movie project started. You can access each of these features and tools by clicking on the options menu button at the top of the screen. The app also allows you to view the video clip preview area, which is where you can preview your movie before you record it. You can navigate through this preview with the arrow keys or by selecting any of the timeline options. You can also use this area to make adjustments to the video clip, such as choosing your frame rate or resolution. The best

## part is that these adjustments will apply to all of the files in your project. There is also a clear and easy-to-use Movie Statistics screen that can be accessed by clicking on the 'Statistics' button at the bottom of the preview area. This will show you some of the most important stats about your video clip, including the resolution, video duration,

video size, audio files, and effects used. You can also use this screen to create playlists for your project, and it also provides some insights about your average shot duration. There are quite a number of video effects, filters, stickers, frames and 80eaf3aba8

**Portable UltraDefrag Crack +**

UltraDefrag is a free defragmentation utility to optimize your hard drive. It is specifically designed to defragment any Windows operating system, including Windows 7, 8, 8.1 and Windows 10. It detects, analyses, and optimizes the fragmentation level on your drives to help improve its performance, and keep your hard drive and system operating as effectively as possible. The application is based on the concept of fragmentation, which is responsible for slow computer response times and increased computer errors. While the name UltraDefrag may suggest the program is quite a complex application, in fact it is a user-friendly tool that provides a simple and straightforward experience. UltraDefrag can be installed to hard drive directly. No installation is required. As a portable application, it can be saved on a USB flash drive or other removable media and then run directly from it. UltraDefrag will not

### leave any files on your hard drive after removal. UltraDefrag is not a large application; it takes a moderate quantity of CPU and system memory to function properly. The interface of UltraDefrag is plain and easy to use. UltraDefrag will detect all of your drives automatically, present them in a list, and then allows you to select any of them to be defragmented. You can then proceed with a full defragmentation, quick optimization, or optimize the MFT. Once UltraDefrag is finished, you can then analyze the results to see how much faster the hard drive has become. UltraDefrag also has a very detailed and flexible menu system, and lets you customize any of the above mentioned options. UltraDefrag includes a built-in help file, which will provide you with detailed and specific instructions. You can also change the application's language and interface fonts, and enable boot time scan. After all of this, there is a final choice; set a post-task action to end the UltraDefrag

application. You can, for example, configure it to

log the results, reboot your computer, or open the desired drive and analyze the results. The application requires a moderate quantity of CPU and system memory. UltraDefrag does not freeze, crash, or pop up error dialogs. All in all, UltraDefrag represents a simple solution to optimizing your hard drive, for users of any experience level. UltraDefrag is a free defragmentation utility to optimize your hard drive. It is specifically designed to defragment any Windows operating system, including Windows 7, 8

**What's New In?**

UltraDefrag is a tool to defragment drives and files. UltraDefrag can process many drives simultaneously, enabling you to easily defragment all your hard drives at once. UltraDefrag has an easy to use interface and is simple to navigate. UltraDefrag will automatically scan your drive and

report back useful data, such as fragmentation, MFT size, overall fragmentation percentage and your total disk space. UltraDefrag can automatically defragment drives, or you can drag and drop your own folders to defragment. UltraDefrag can defragment drive to a single file or a whole directory (for example, a filegroup). UltraDefrag can allow you to choose the compression level of the MFT. UltraDefrag can determine the compression level of the MFT and defragment accordingly. UltraDefrag will defragment drives from other versions of Windows. UltraDefrag will defragment volumes of other file systems such as NTFS, exFAT, FAT32 and more. UltraDefrag will not only defragment drives but also files. In addition, UltraDefrag will defragment folders from the same disk and show all subfolders as well as their relative level of fragmentation. UltraDefrag will defragment NTFS, FAT, FAT32 and exFAT drives and files. UltraDefrag will defragment all

# drives, including network drives. UltraDefrag will defragment drives on FAT32, NTFS, and NTFS5. UltraDefrag will defragment drives on different

file systems such as FAT, FAT32 and NTFS. UltraDefrag will defragment drives, including volumes on other file systems such as NTFS, exFAT, FAT32 and more. UltraDefrag will defragment drives on different file systems such as FAT, FAT32 and NTFS. UltraDefrag will defragment NTFS, FAT, FAT32 and exFAT drives and files. UltraDefrag will defragment drives on FAT32, NTFS, and NTFS5. UltraDefrag will defragment drives on FAT32, NTFS, and NTFS5. UltraDefrag will defragment all drives, including network drives. UltraDefrag will defragment drives on FAT, FAT32 and NTFS. UltraDefrag will defragment drives on FAT, FAT32 and NTFS. UltraDefrag will defragment drives on FAT32, NTFS, and NTFS5. UltraDefrag will defragment drives on FAT32, NTFS, and NTFS5. UltraDefrag will defragment drives on

### FAT32, NTFS, and NTFS5. UltraDefrag will defragment drives

**System Requirements:**

I play with the Noxus 5 man group. The group is easily for 5 man but has a few of the resources to work on the other compositions. It is important to have a decent internet connection and system requirements are: Windows - 64bit Windows - 32bit Mac OS X - 64bit Linux - 64bit AMD Processor (depends on what kind of settings your machine can handle. If you are good with overclocking it is not necessary but be aware of the dangers of overclocking. Please check the

### Related links:

<https://neherbaria.org/portal/checklists/checklist.php?clid=9983>

<https://wakelet.com/wake/rbNHkSCYo-KP8YUSNkhg8>

[http://www.ubom.com/upload/files/2022/06/9cDHHEXPkqJpD7U957g3\\_05\\_265ffc253cba54dd8fe7291e8e2bd9f3\\_file.pdf](http://www.ubom.com/upload/files/2022/06/9cDHHEXPkqJpD7U957g3_05_265ffc253cba54dd8fe7291e8e2bd9f3_file.pdf) <https://domainmeans.com/w32-bacalid-removal-tool-crack-free-download-updated-2022/>

- <https://wakelet.com/wake/evVF4uzKAktPSKtjlWtpw>
- <https://www.mein-hechtsheim.de/advert/ultralingua-english-italian-dictionary-for-pc/>
- <https://biorepo.neonscience.org/portal/checklists/checklist.php?clid=2581>
- https://myinfancy.com/upload/files/2022/06/RpCDf4uWJJ7Z64Oa1I11\_05\_f17210df471ae825a53b5cae3005a76a\_file.pdf <http://wwlovers.store/?p=32473>
- <https://www.5etwal.com/wp-content/uploads/2022/06/mairsham.pdf>